# ORACLE<sup>®</sup> **JUNIOR PROGRAM**

# **Oracle Database SQL Basics**

**Kerepes Tamás, Webváltó Kft. tamas.kerepes@webvalto.hu**

**2015. február 26.**

# **SQL – a history in brief**

- **The relational database stores data in tables: rows and columns. The idea was suggested by Codd in 1970. Four years later, in 1974 the SQL language was proposed for managing data stored in relational database management systems.**
- **This form of storing data needs a special language for:**
	- **Retrieving data**
	- **Manipulating data (inserting, deleting and updating)**
	- **Defining and modifying table structures (creating tables, dropping and modifying them). We need commands to define other structures also: indexes, views, synonyms, and so on.**
- **SQL – Structured Query Language is used nowadays by the vast majority of relational database management systems as this language.**

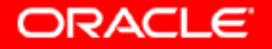

# **SQL Basics**

#### • **Operators**

Relational:  $\lt$ , $\gt$ , $=$ , $!=$ , $\lt$  $\gt$ SQL: IN, LIKE, BETWEEN, IS NULL (NOT can be used)

#### • **Functions**

Numeric: ROUND,TRUNC, FLOOR,CEIL,SQRT,SIN,etc. Character: SUBSTR, INSTR,REPLACE, UPPER, LOWER Date: SYSDATE, SYSTIMESTAMP, ADD\_MONTHS Converson:TO\_CHAR,TO\_DATE, TO\_NUMBER,TO\_LOB Aggregate: MIN, MAX, SUM, AVG, COUNT, LISTAGG,COV Analytic: LAG, LEAD, WITH BUCKET, NTILE, Other: XML, REGEXP, CHR,ASCII, DECODE, DUMP

#### • **Statements**

DML: SELECT, INSERT, UPDATE,DELETE

- DDL: CREATE, DROP, ALTER, RENAME, TRUNCATE
- DCL: GRANT, REVOKE

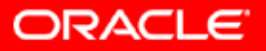

#### **CREATE TABLE Statement**

- **You must have:**
	- **CREATE TABLE system privilege**
	- **A storage area**

```
CREATE TABLE [schema.]table
     (column datatype [DEFAULT expr][, ...]);
```
- **You specify:**
	- **Table name**
	- **Column name, column data type, and column size**

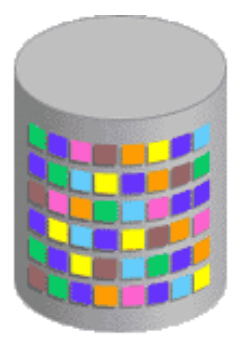

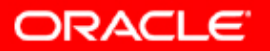

#### **Creating Tables**

• **Create the table.**

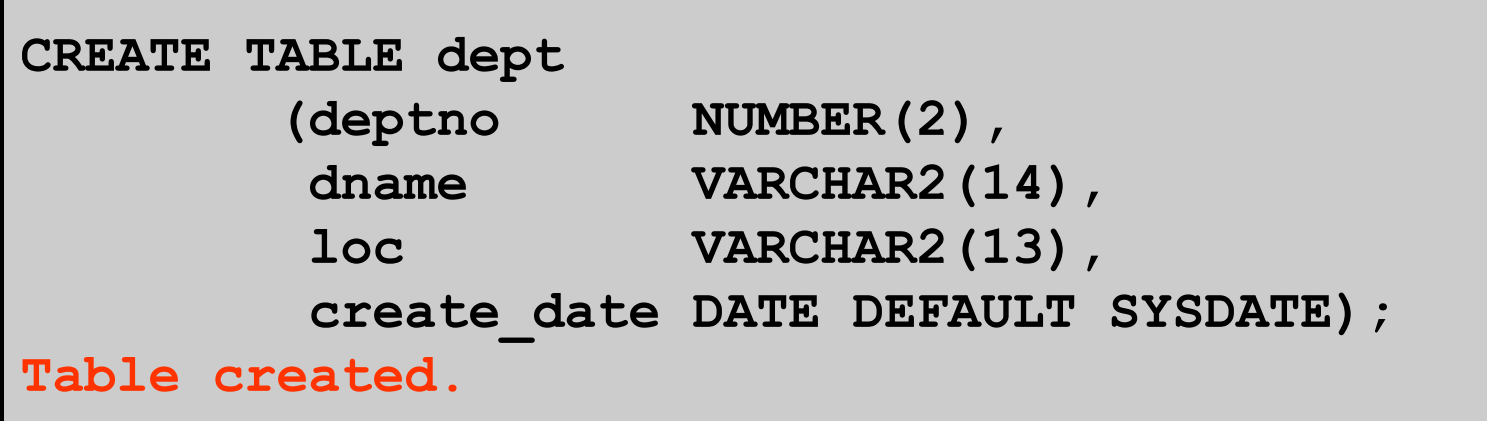

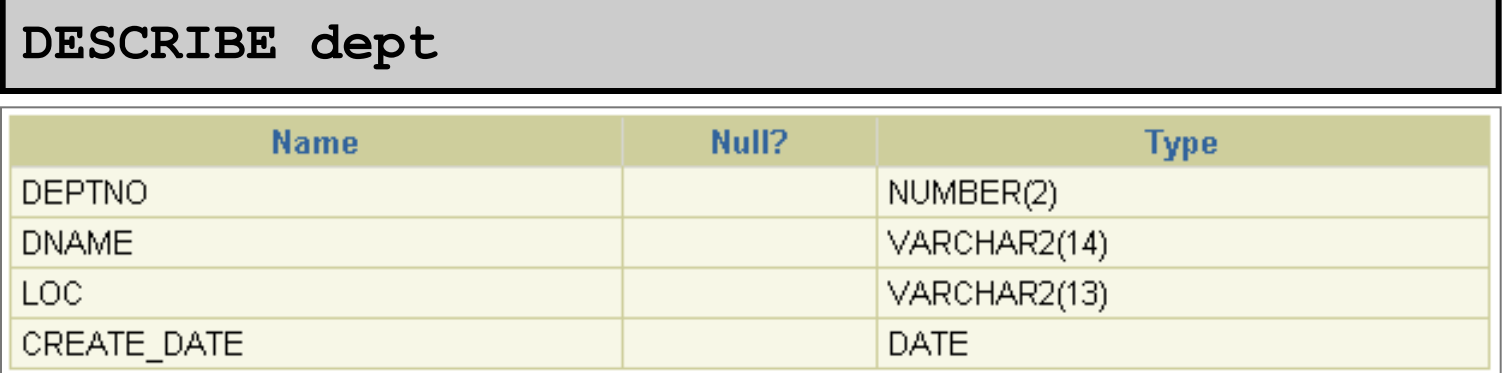

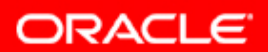

# **Data Manipulation Language**

- **A DML statement is executed when you:**
	- **Add new rows to a table**
	- **Modify existing rows in a table**
	- **Remove existing rows from a table**
	- **Merge rows into a table from source tables**
- **A** *transaction* **consists of a collection of DML statements that form a logical unit of work.**

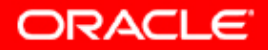

#### **INSERT Statement Syntax**

• **Add new rows to a table by using the INSERT statement:**

**INSERT INTO** *table* **[(***column* **[***, column...***])] VALUES** *(value* **[***, value...***]);**

- **With this syntax, only one row can be inserted at a time.**
- **Insert values into the table in the following order of the columns:**

```
INSERT INTO departments(department_id, 
        department_name, manager_id, location_id)
VALUES (70, 'Public Relations', 100, 1700);
 1 row created.
```
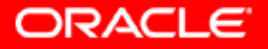

# **Copying Rows from Another Table**

• **Write your INSERT statement with a subquery:**

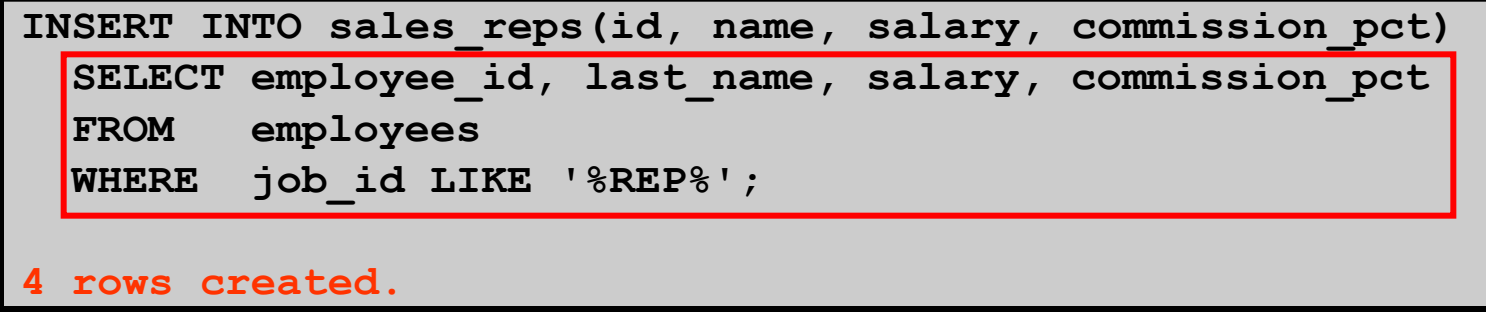

- **Do not use the VALUES clause.**
- **Match the number of columns in the INSERT clause with the number of columns in the subquery.**

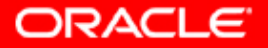

#### **UPDATE Statement Syntax**

• **Modify existing rows with the UPDATE statement:**

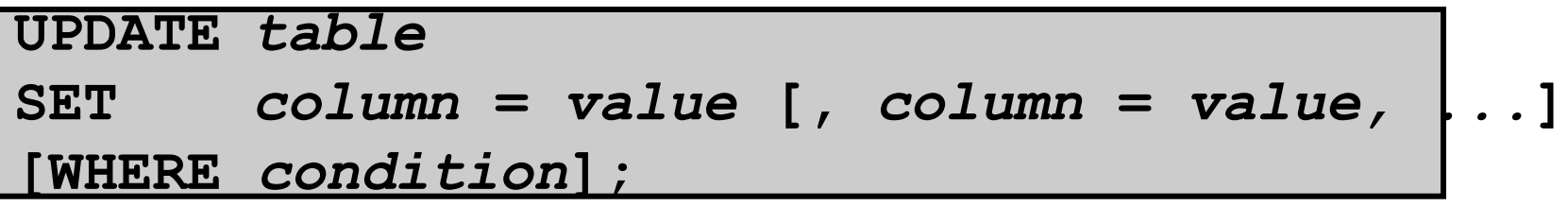

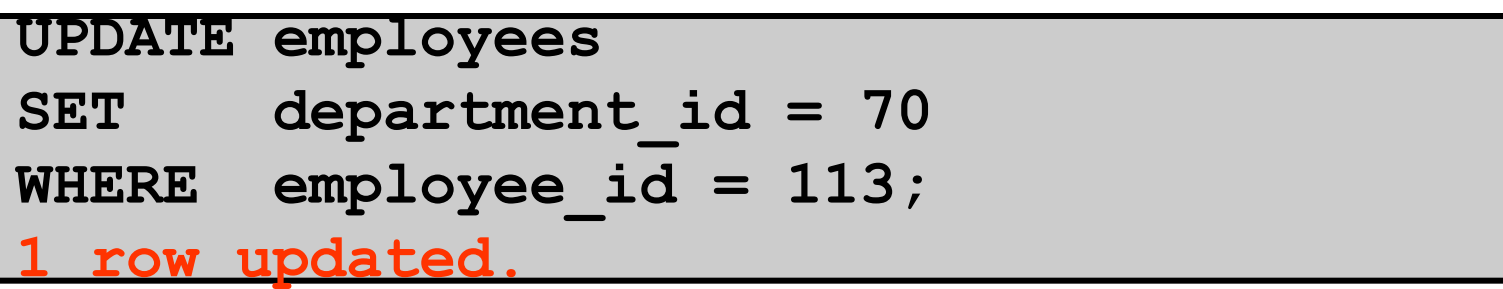

• **Update more than one row at a time (if required).**

**UPDATE copy\_emp** SET department id = 110; **22 rows updated.**

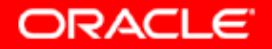

# **Updating Two Columns with a Subquery**

**Update employee 206's job id and salary to match that of employee 205.**

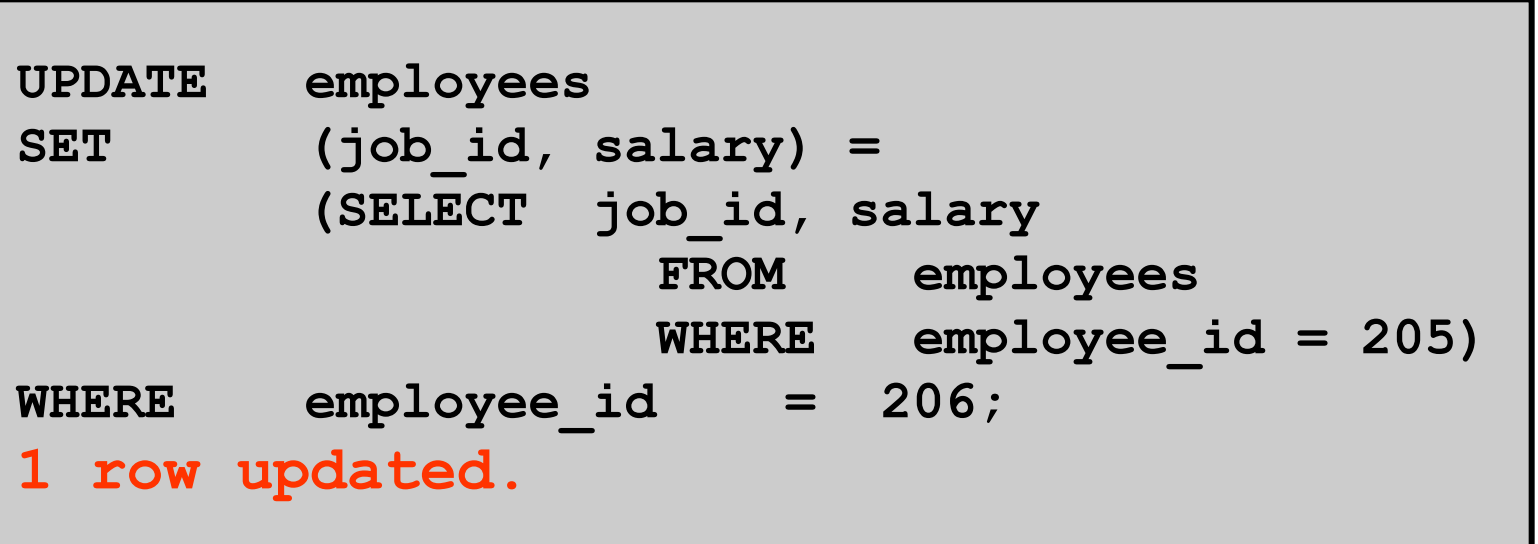

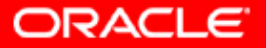

#### **DELETE Statement**

#### **You can remove existing rows from a table by using the DELETE statement:**

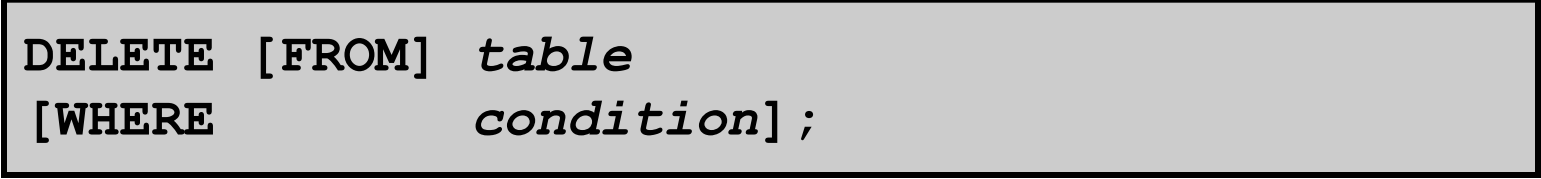

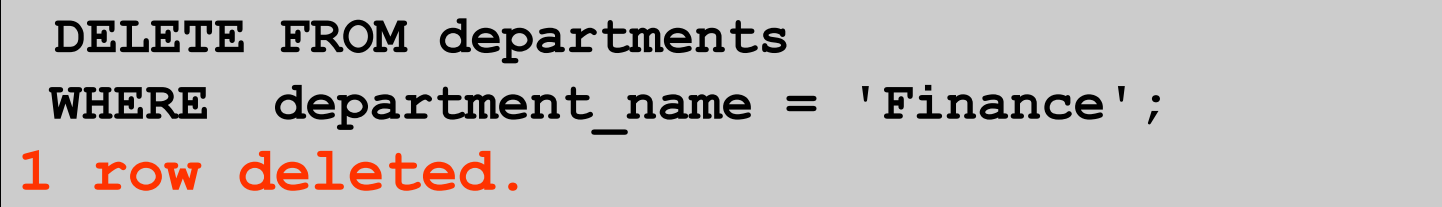

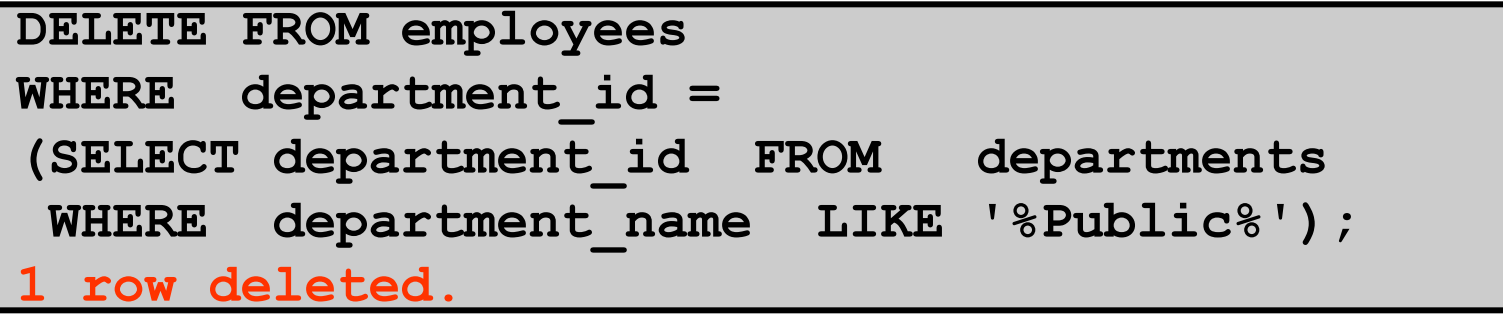

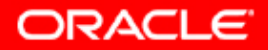

#### **TRUNCATE Statement**

- **Removes all rows from a table, leaving the table empty and the table structure intact**
- **It is a data definition language (DDL) statement rather than a DML statement; cannot be easily undone**
- **Syntax:**

**TRUNCATE TABLE** *table\_name***;**

• **Example:**

**TRUNCATE TABLE copy\_emp;**

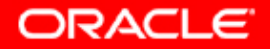

# **Selecting All and specific Columns**

**SELECT \* FROM departments;**

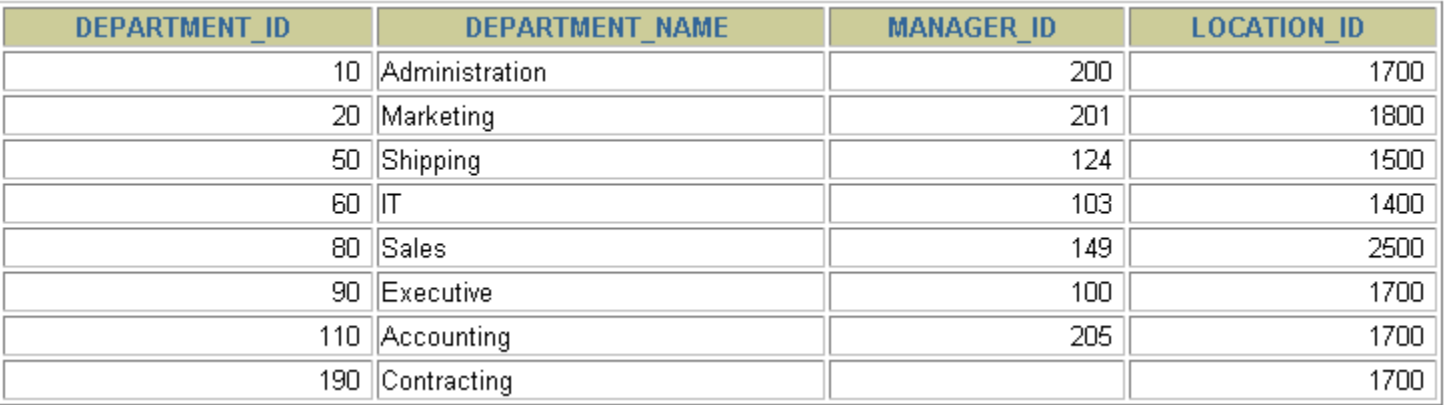

#### **SELECT department\_id, location\_id FROM departments;**

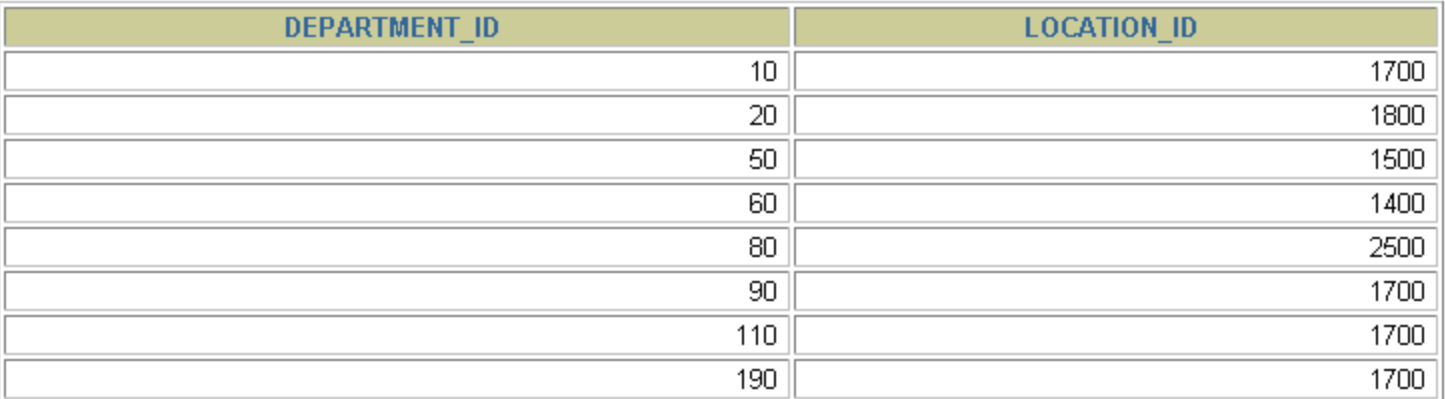

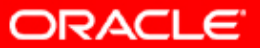

# **Null Values in Arithmetic Expressions**

#### **Arithmetic expressions containing a null value evaluate to null. Use the NVL function!**

**SELECT last\_name, 12\*salary\*commission\_pct FROM employees;**

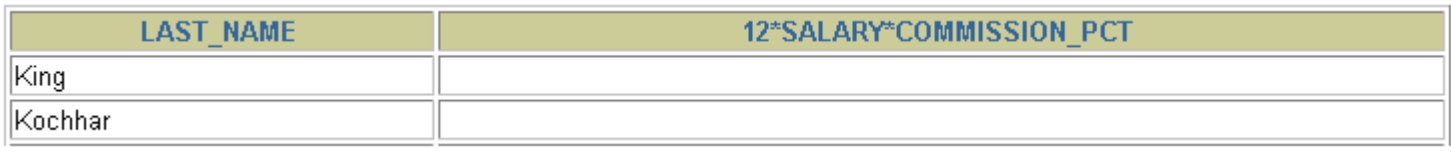

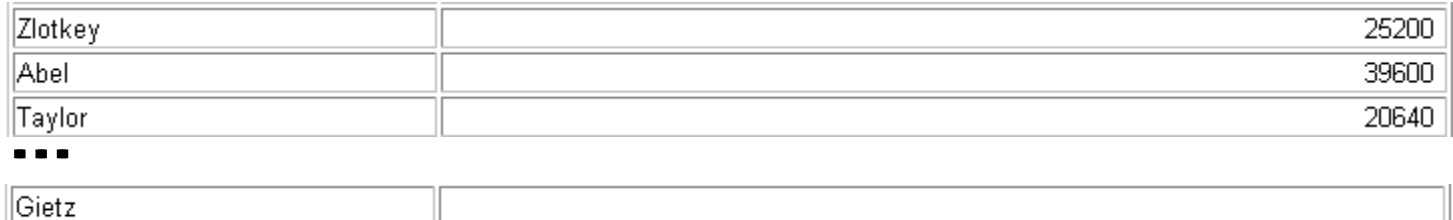

20 rows selected.

**SELECT last\_name, salary,commission\_pct, 12\*salary\*(1+NVL(commission\_pct,0)) FROM employees;**

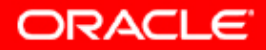

# **Limiting the Rows That Are Selected**

#### **Restrict the rows that are returned by using the WHERE clause:**

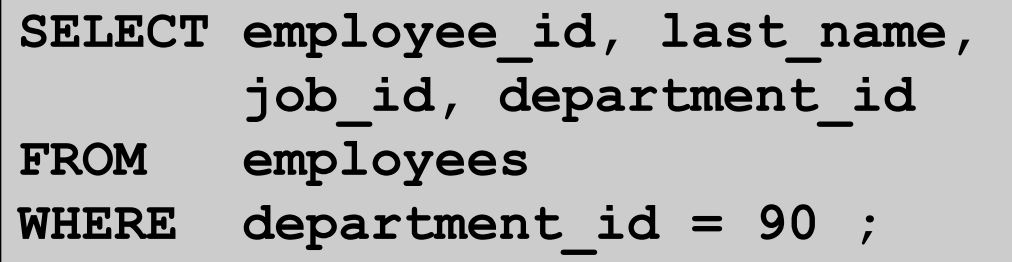

#### **SQL Row Limiting Clause in Oracle 12c**

```
SELECT employee_id, last_name, salary
FROM employees
ORDER BY salary DESC
FETCH first 5 ROWS ONLY ;
```
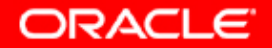

# **Using Comparison operators**

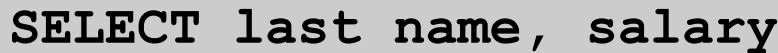

**FROM employees**

**WHERE salary <= 3000 ;**

**SELECT last\_name, salary**

**FROM employees**

**WHERE salary BETWEEN 2500 AND 3500;**

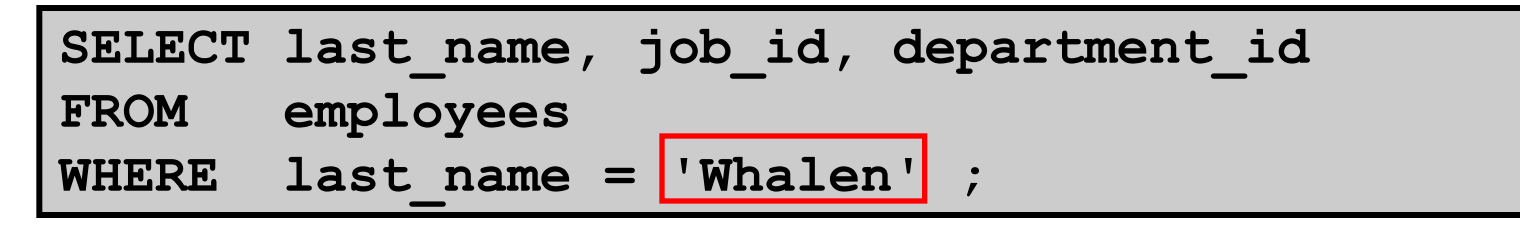

**SELECT \* FROM employees WHERE hire\_date >= '31-dec-98' ;**

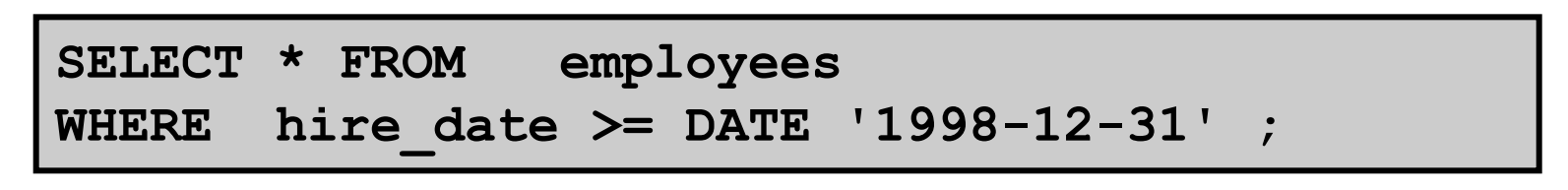

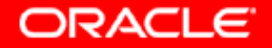

#### **Using the IN, LIKE and IS NULL operator**

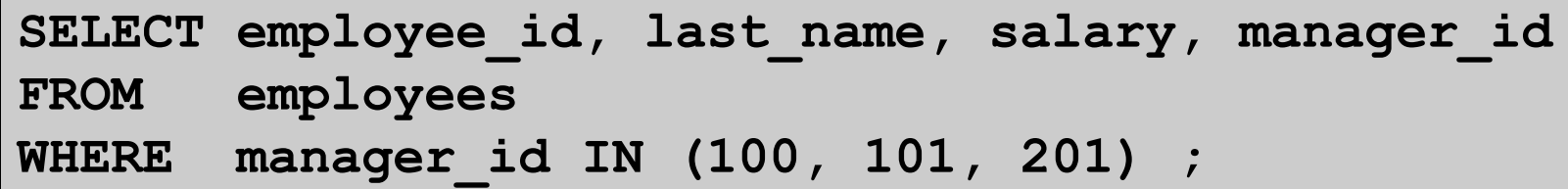

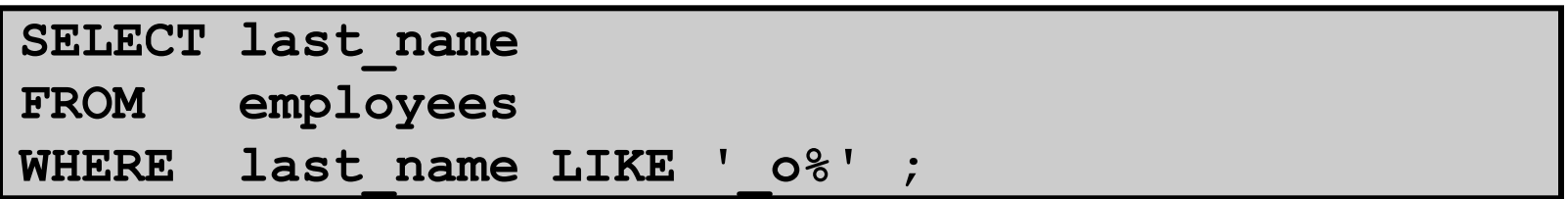

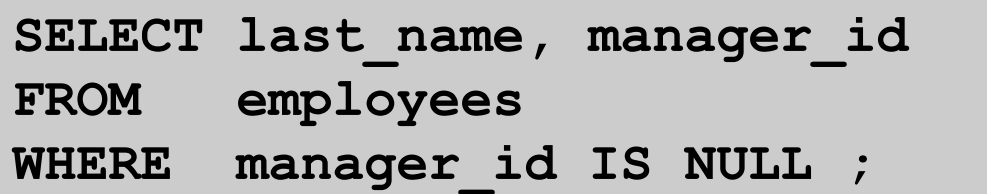

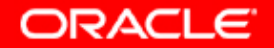

# **Using logical operators**

**SELECT employee\_id, last\_name, job\_id, salary FROM employees WHERE salary >=10000 AND job\_id LIKE '%MAN%' ;**

```
SELECT employee_id, last_name, job_id, salary
FROM employees
WHERE salary >= 10000
OR job_id LIKE '%MAN%' ;
```
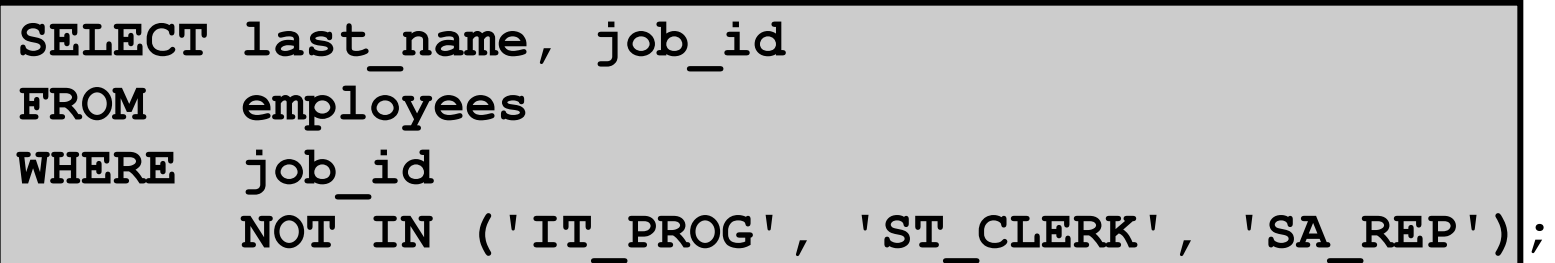

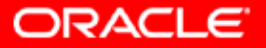

#### **Using the ORDER BY Clause**

- **Sort the retrieved rows with the ORDER BY clause:**
	- **ASC: ascending order, default**
	- **DESC: descending order**
- **The ORDER BY clause comes last in the SELECT statement:**

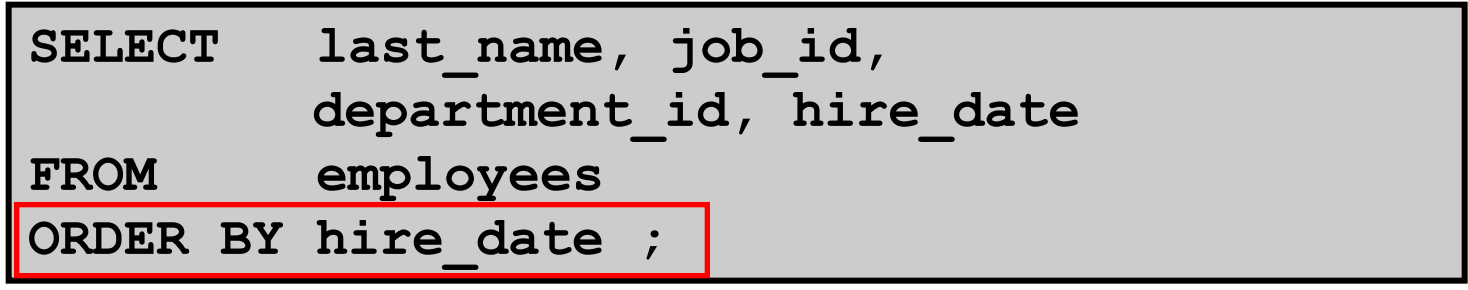

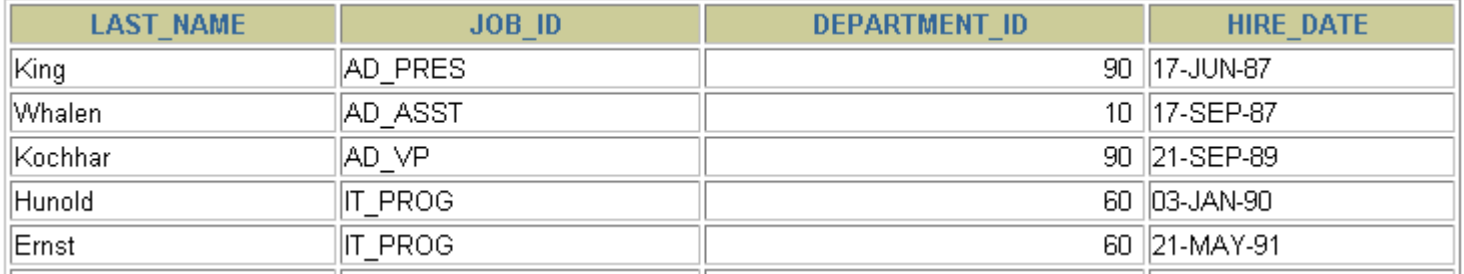

**…**

20 rows selected.

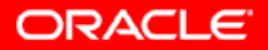

### **Two Types of SQL Functions**

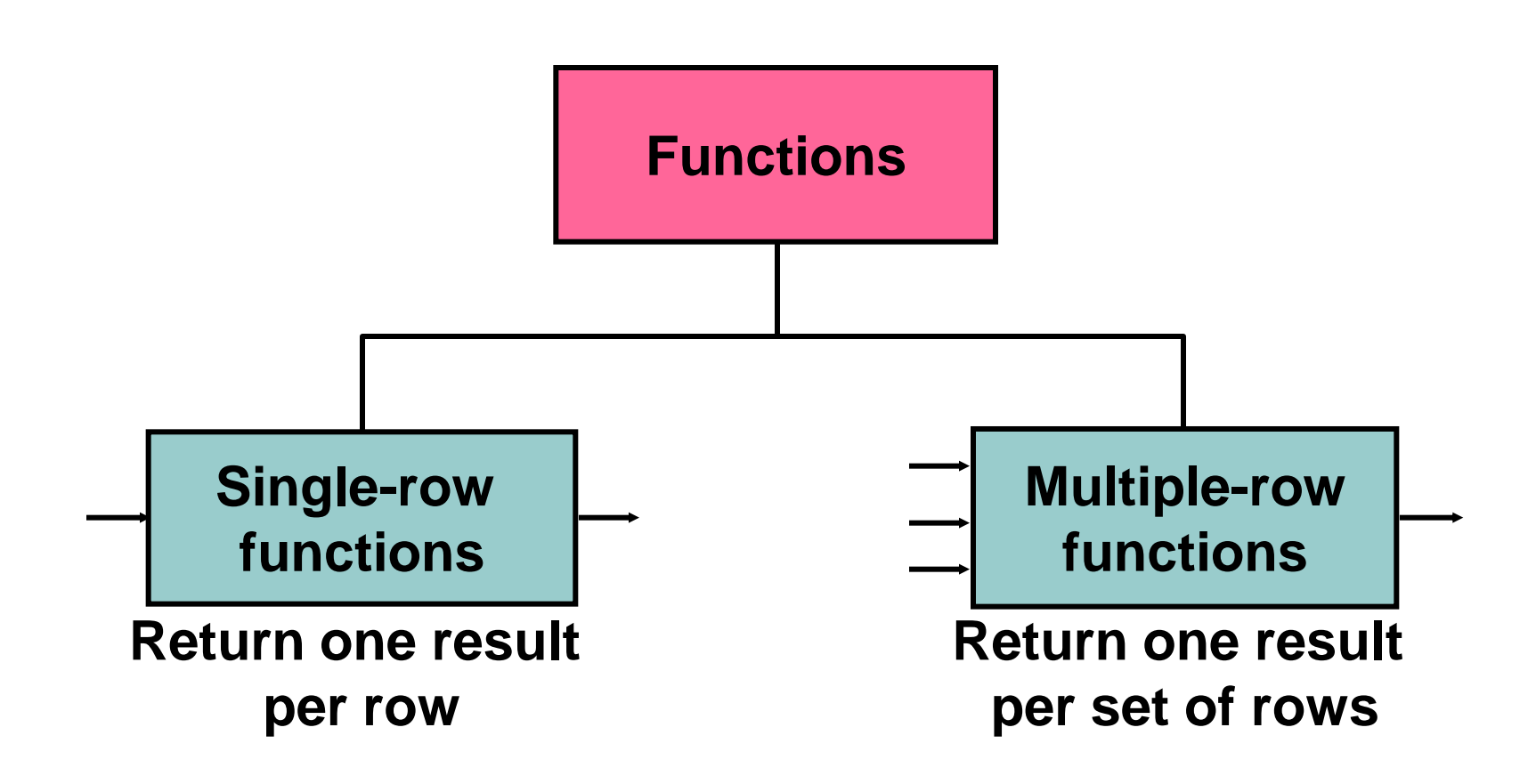

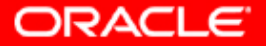

# **Case-Manipulation Functions**

#### **These functions convert case for character strings:**

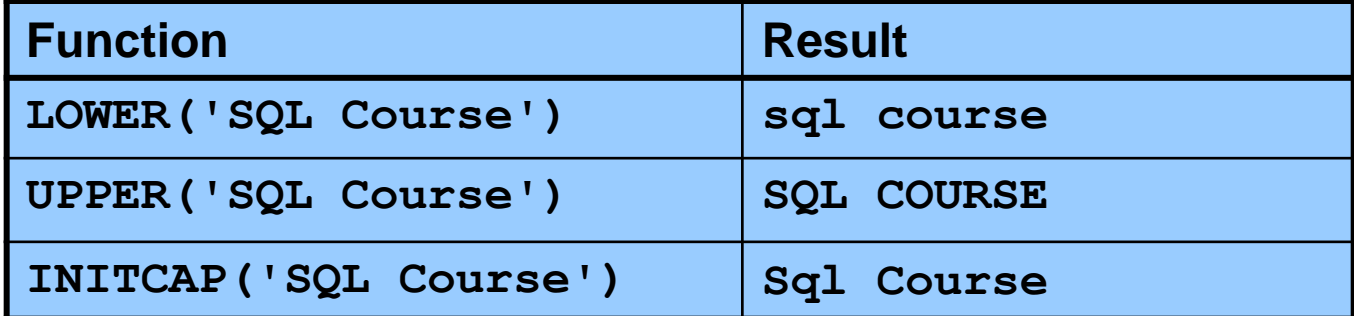

**SELECT employee\_id, last\_name, department\_id FROM employees WHERE last\_name = 'higgins'; no rows selected**

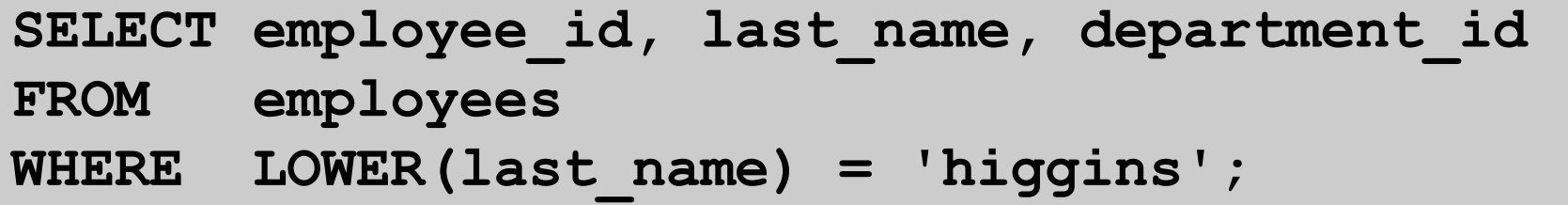

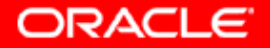

# **Character-Manipulation Functions**

#### **These functions manipulate character strings:**

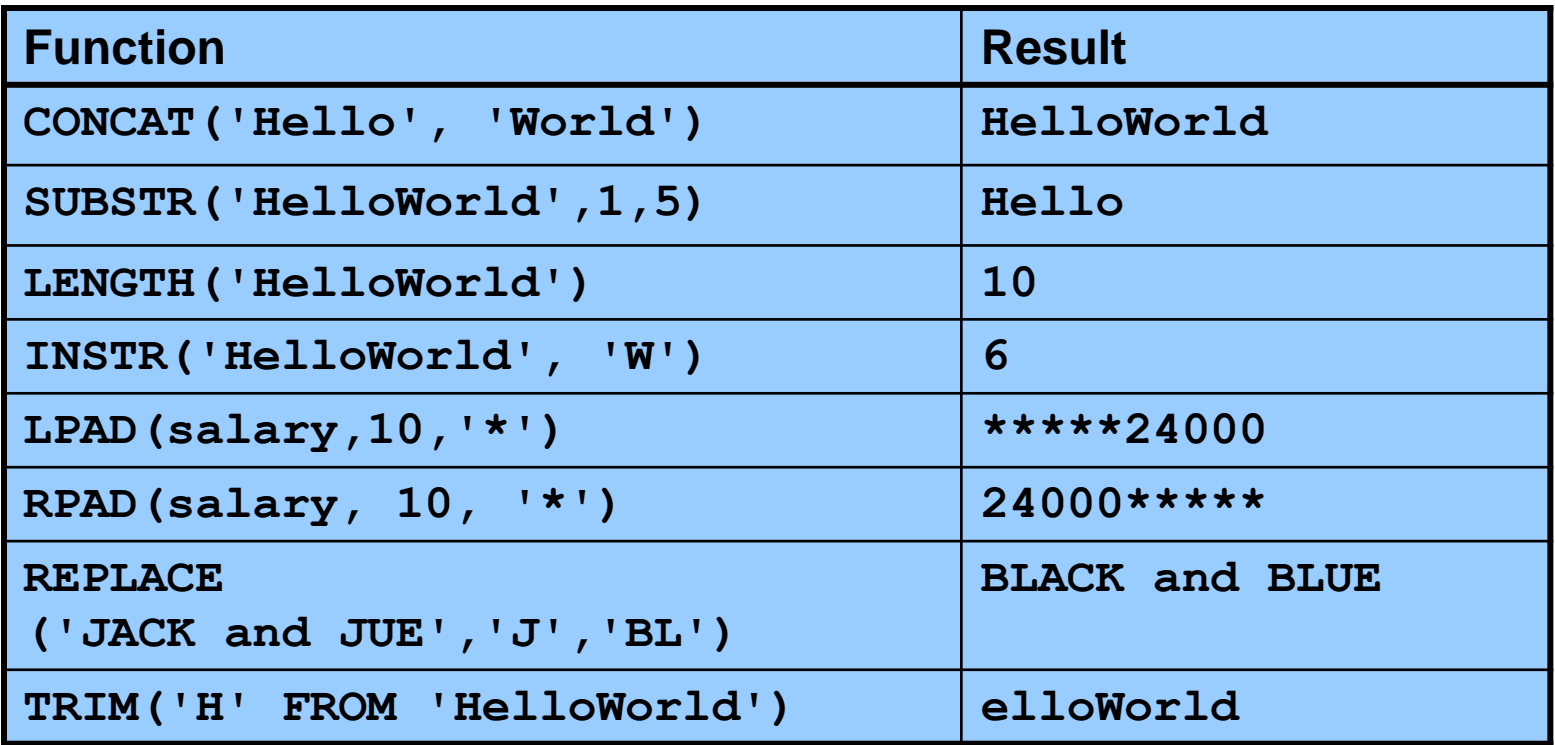

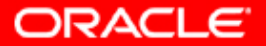

# **Number Functions**

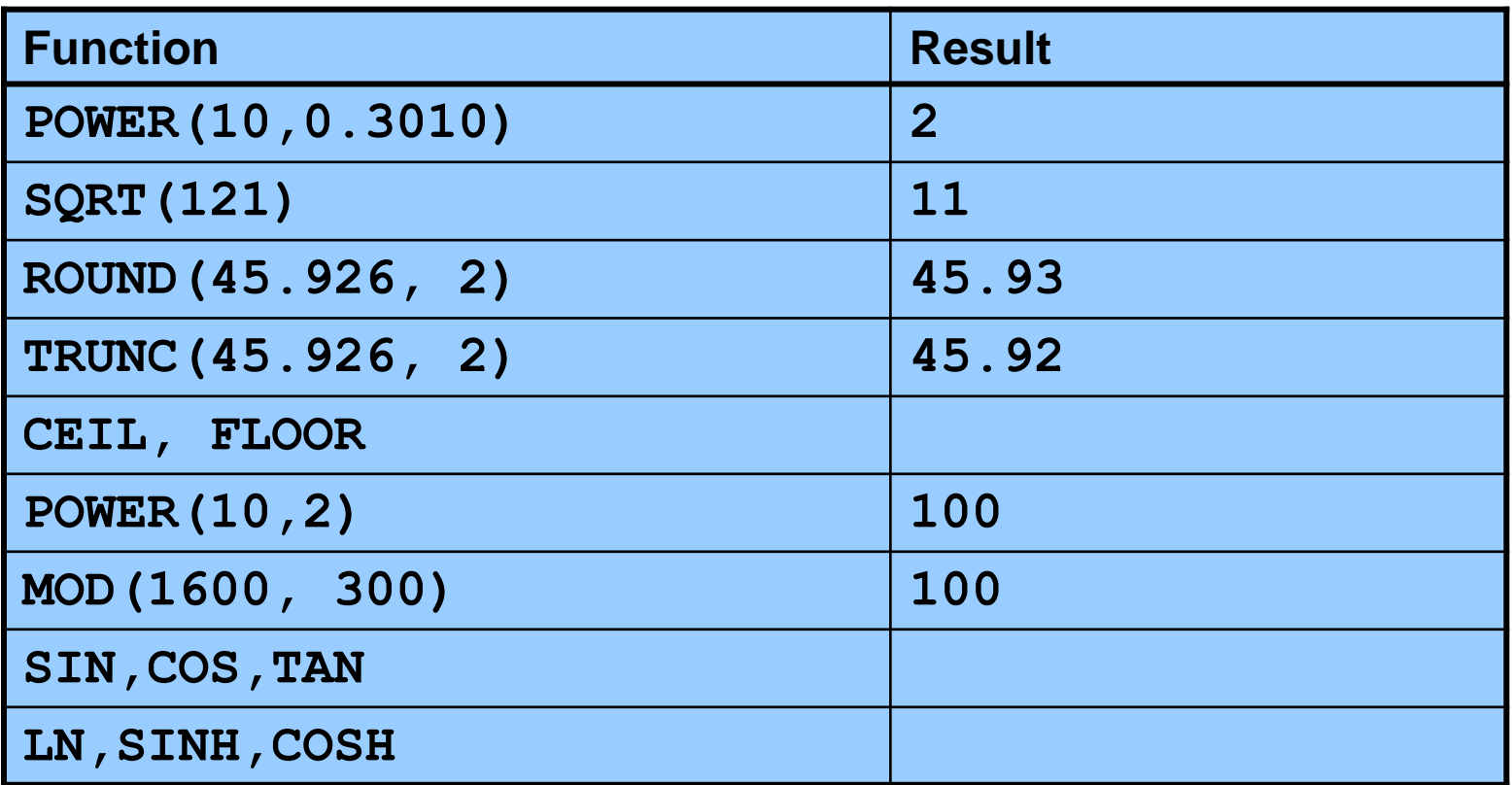

```
SELECT SIN(1.57),COS(0),TAN(3.14/4),
POWER(10,0.301),CEIL(1.1),FLOOR(1.9), LN(2.718282) 
FROM dual;
```
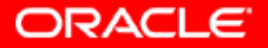

#### **Date Functions**

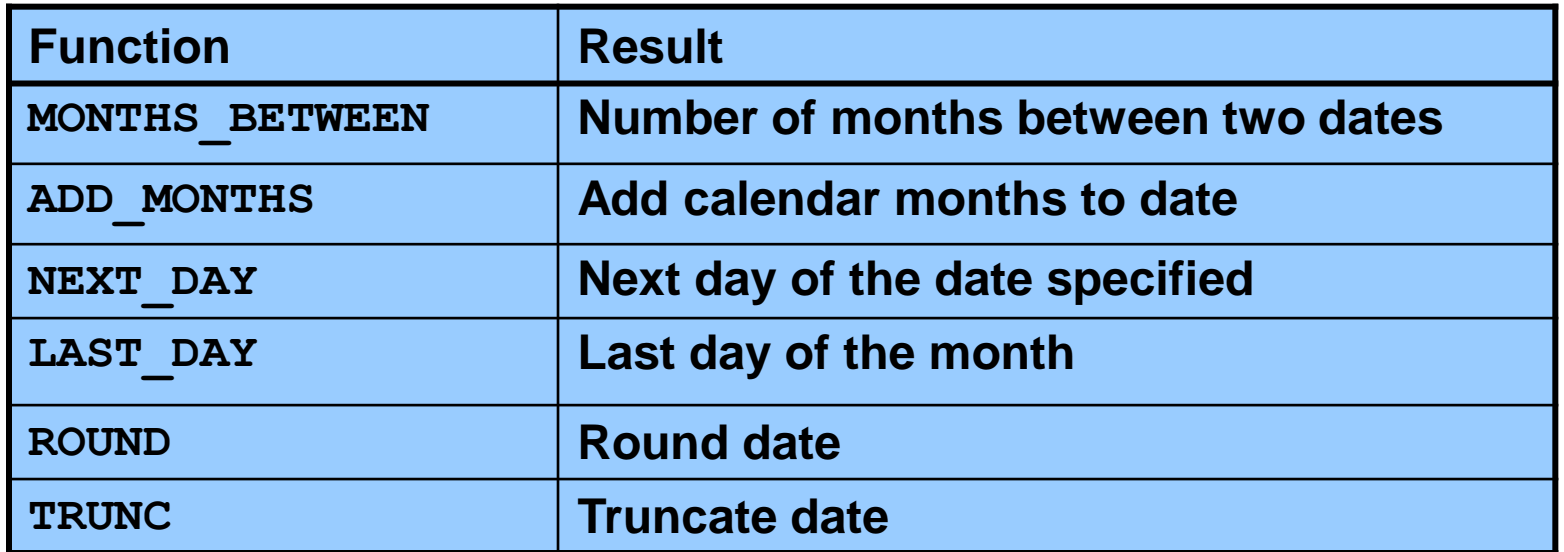

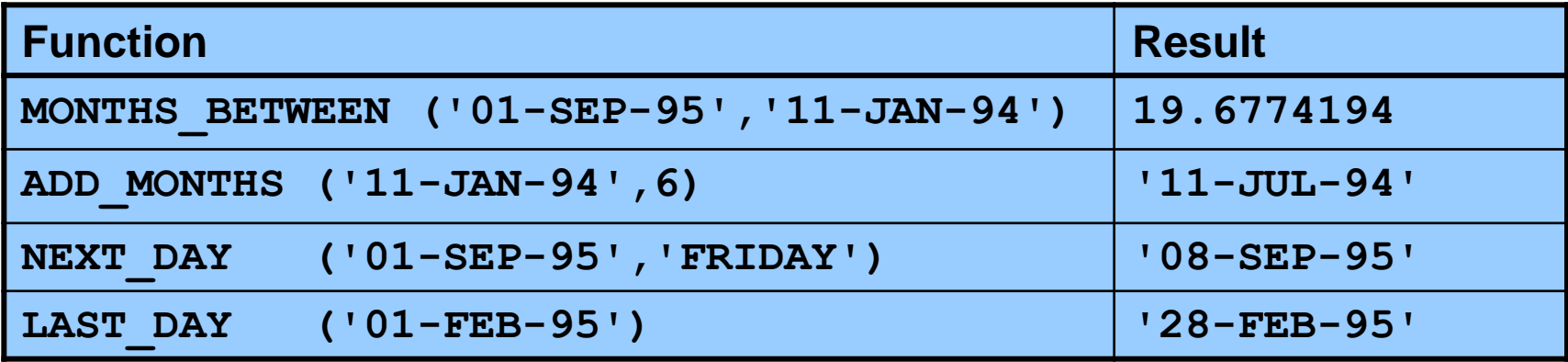

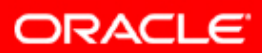

#### **Using the TO\_CHAR Function with Dates**

#### **SELECT last\_name, TO\_CHAR(hire\_date, 'fmDD Month YYYY') AS HIREDATE FROM employees;**

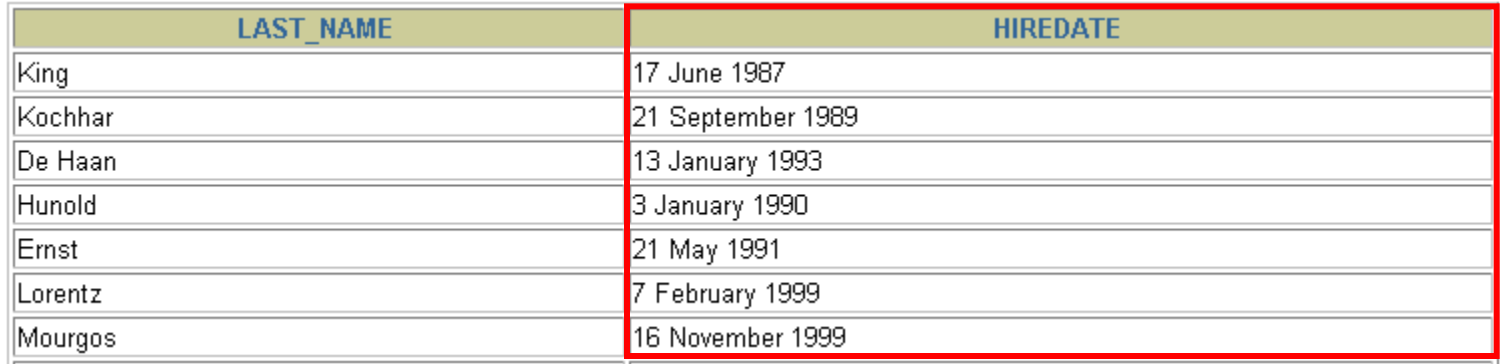

#### **…**

20 rows selected.

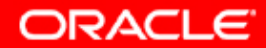

# **Using the CASE Expression**

#### **Facilitates conditional inquiries by doing the work of an IF-THEN-ELSE statement:**

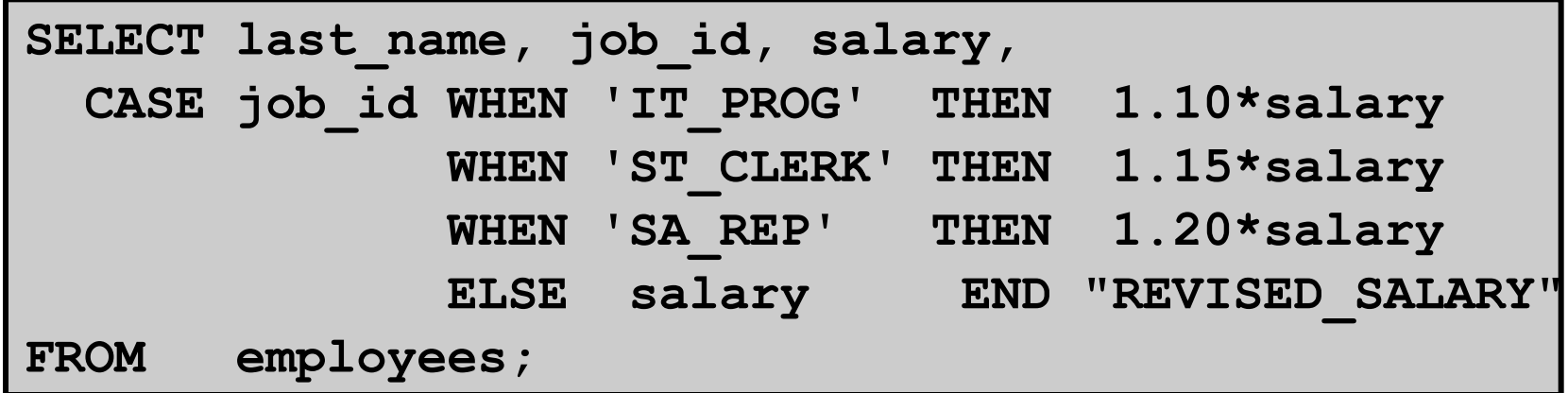

```
SELECT last_name,salary,
CASE WHEN salary<5000 THEN 'Low'
      WHEN salary<10000 THEN 'Medium'
      WHEN salary<20000 THEN 'Good'
      ELSE 'Excellent' END qualified_salary
FROM employees;
```
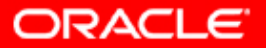

# **What Are Group Functions?**

#### **Group functions operate on sets of rows to give one result per group.**

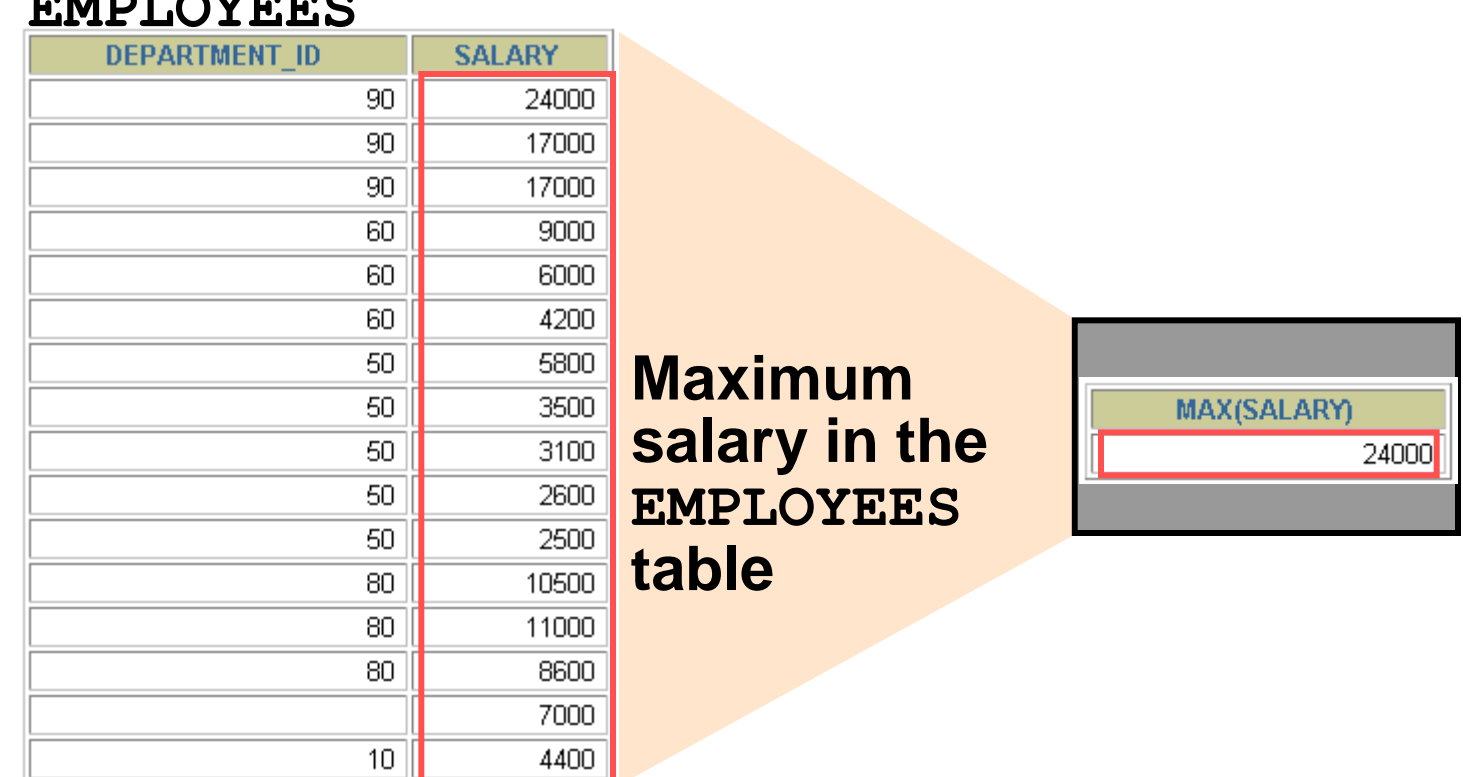

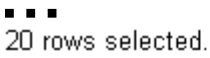

**EMPLOYEES** 

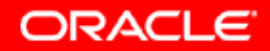

# **Using the AVG, SUM,MIN and MAX Functions**

**You can use the AVG and SUM for numeric data.**

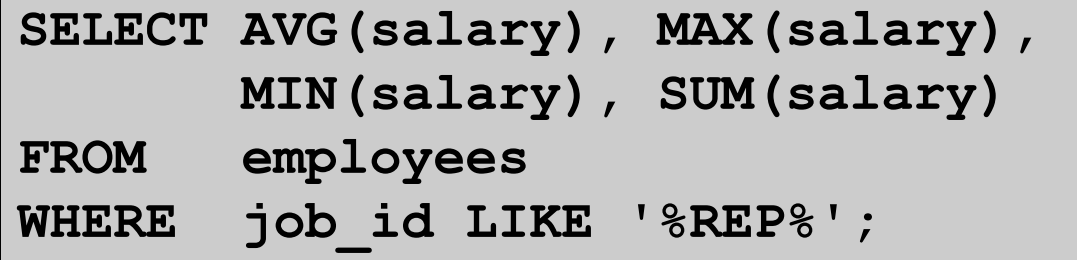

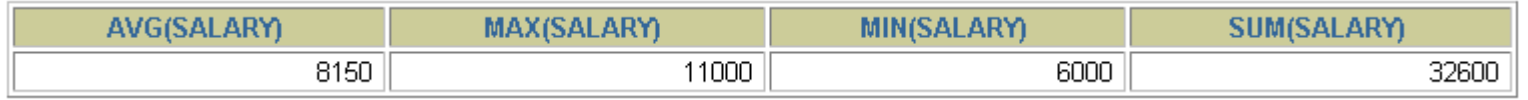

**SELECT MIN(hire\_date), MAX(hire\_date) FROM employees;**

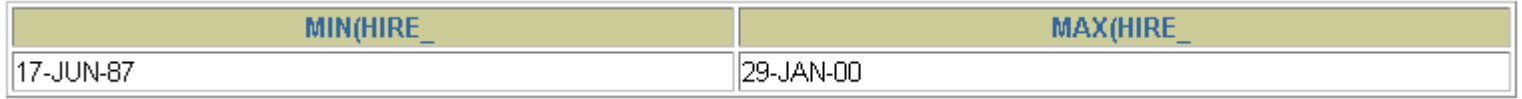

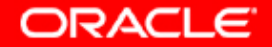

### **Creating Groups of Data**

#### **EMPLOYEES**

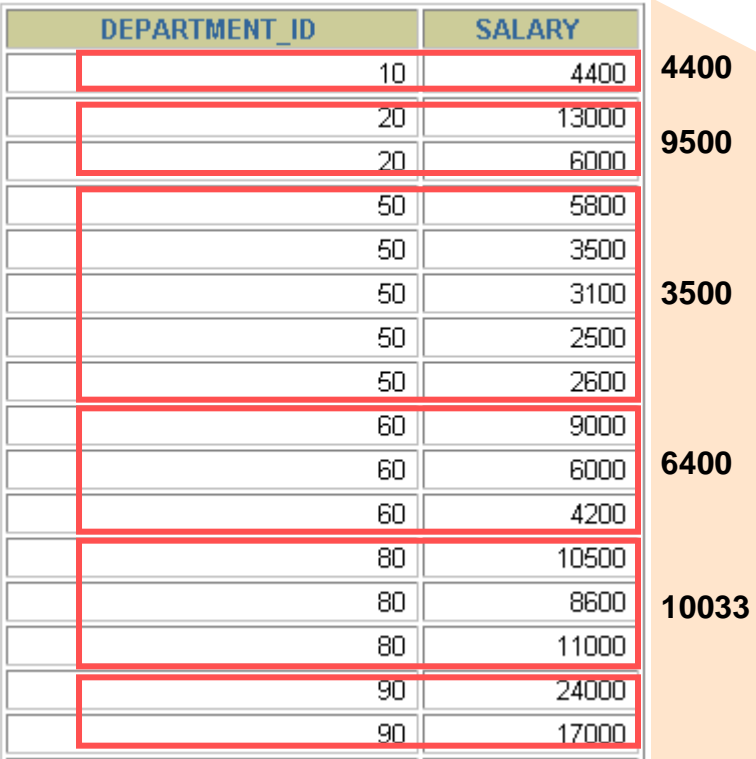

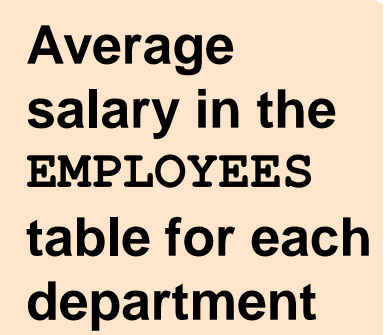

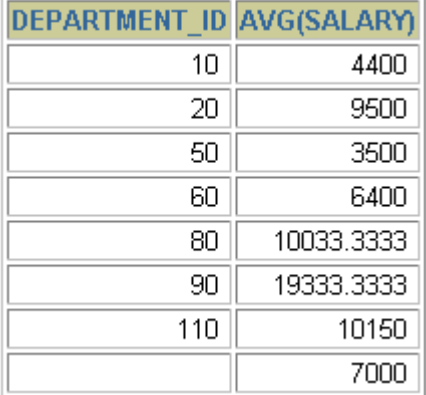

#### **…**

20 rows selected.

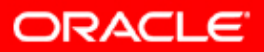

#### **Using the GROUP BY Clause**

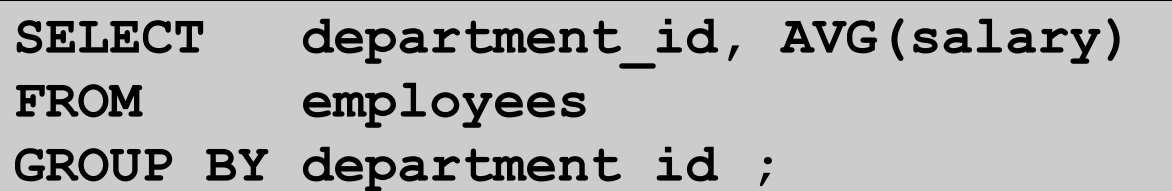

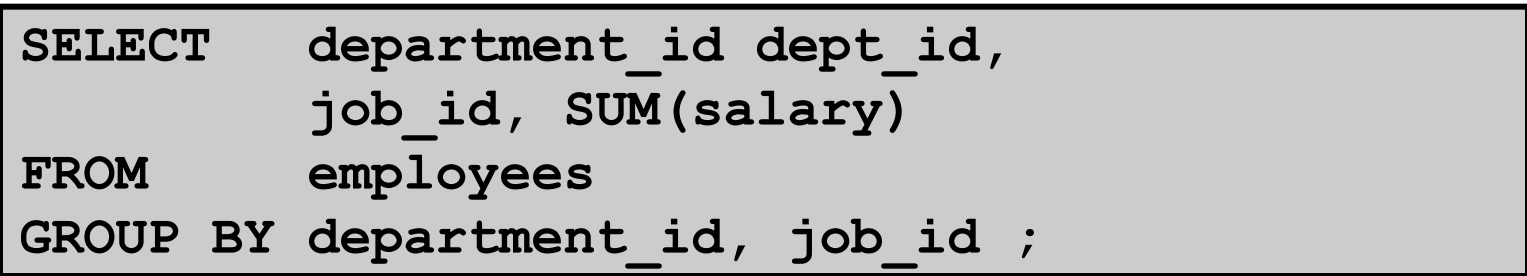

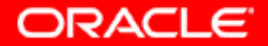

# **Using the HAVING clause and inline view**

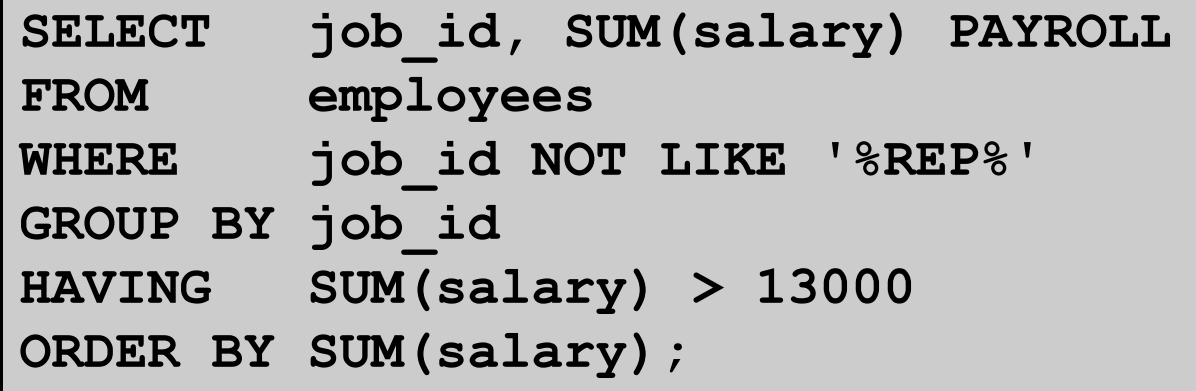

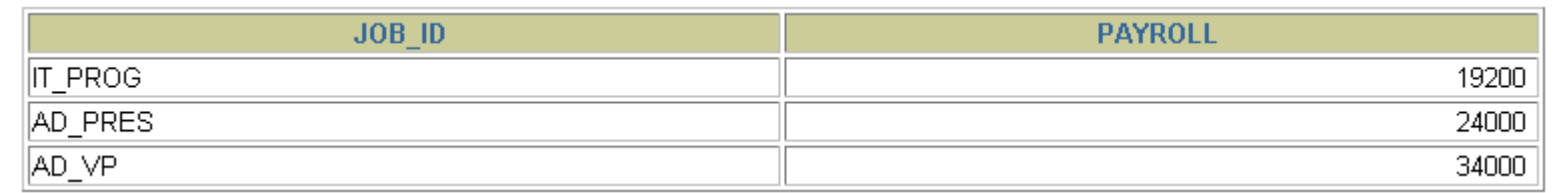

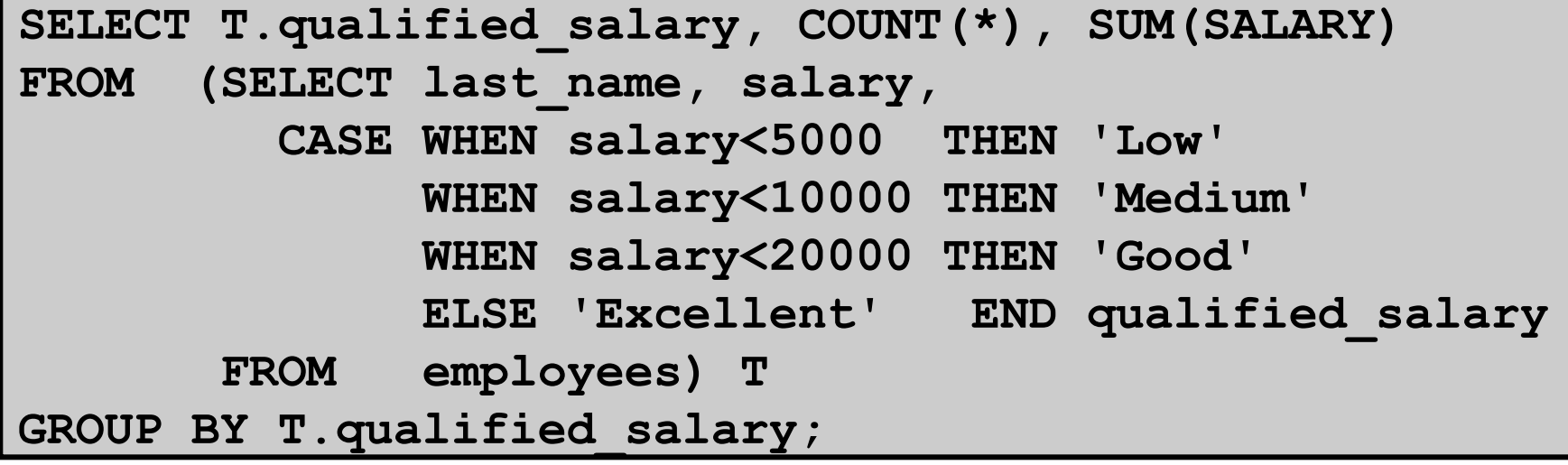

**ORACLE** 

# **Displaying Data from Multiple Tables**

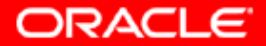

Copyright © 2004, Oracle. All rights reserved.

# **Joining Column Names**

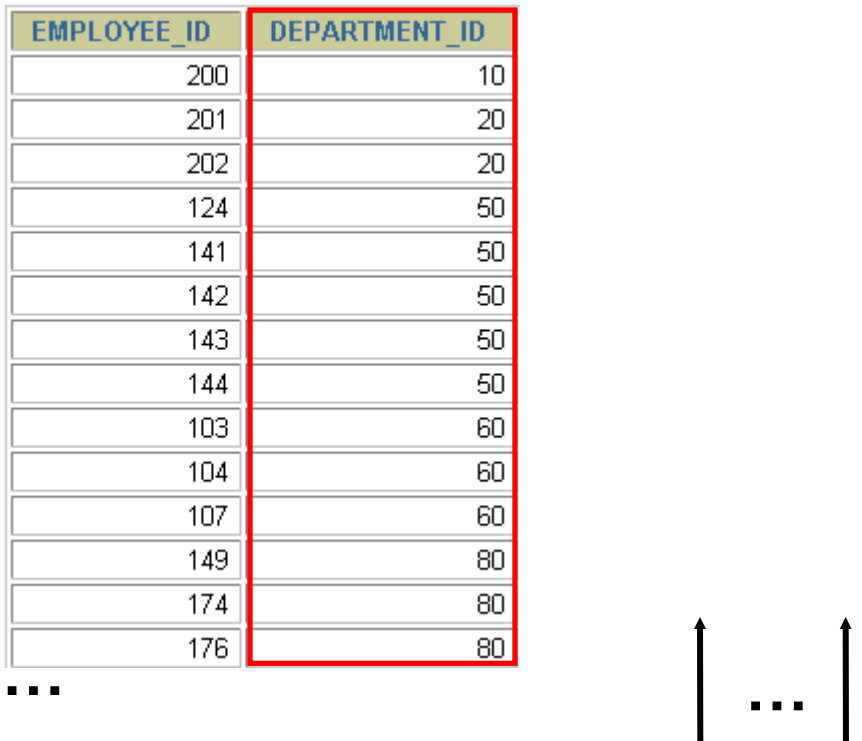

#### **EMPLOYEES DEPARTMENTS**

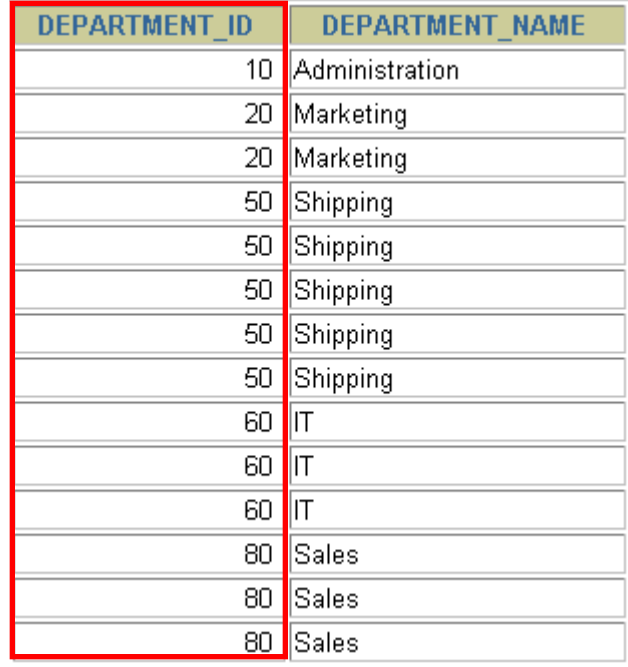

#### **Foreign key Primary key**

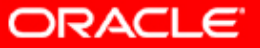

1-34 Copyright © 2004, Oracle. All rights reserved.

#### **Retrieving Records with the ON Clause**

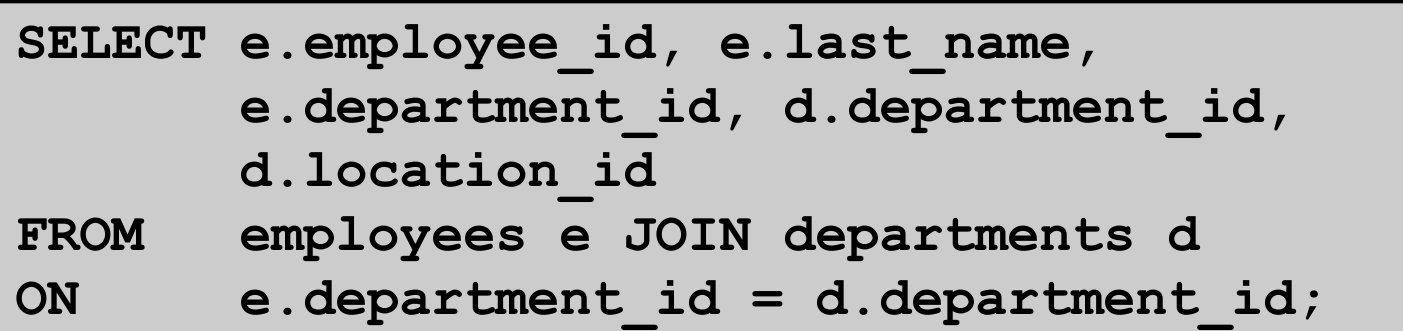

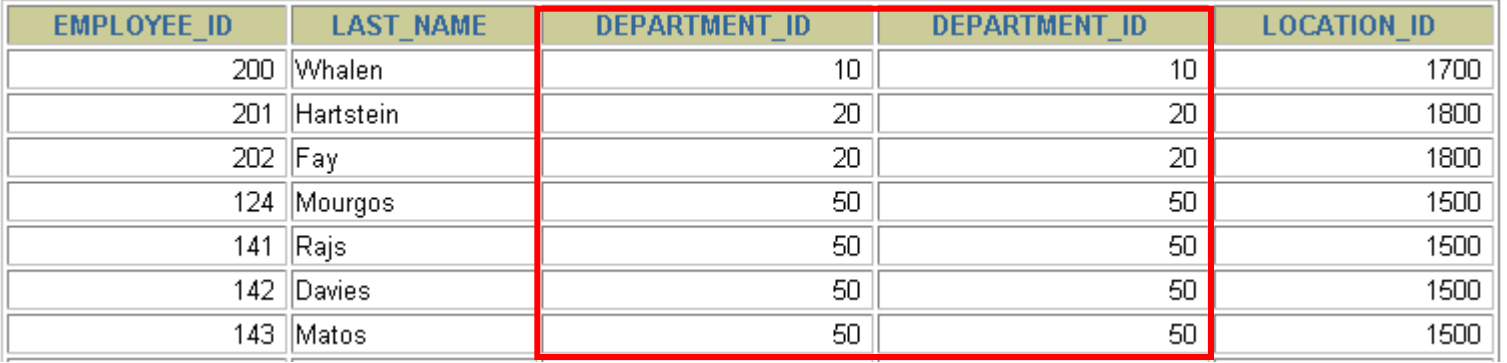

**…**

19 rows selected.

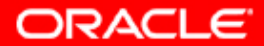

### **Self-Joins Using the ON Clause**

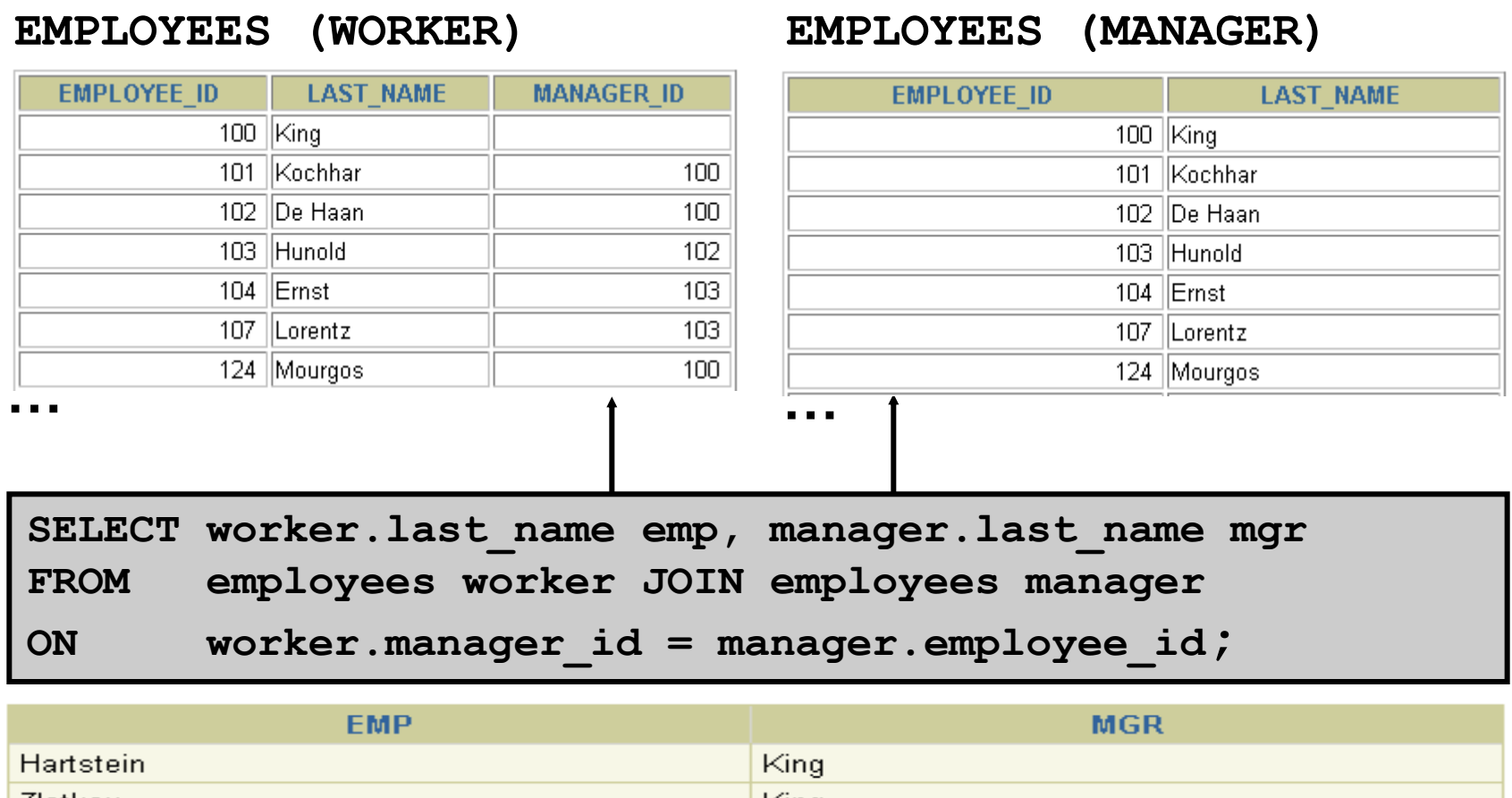

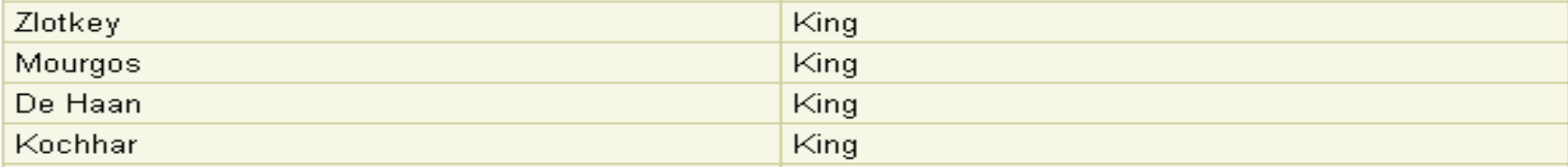

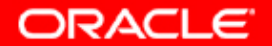

# **Retrieving Records with Non-Equijoins**

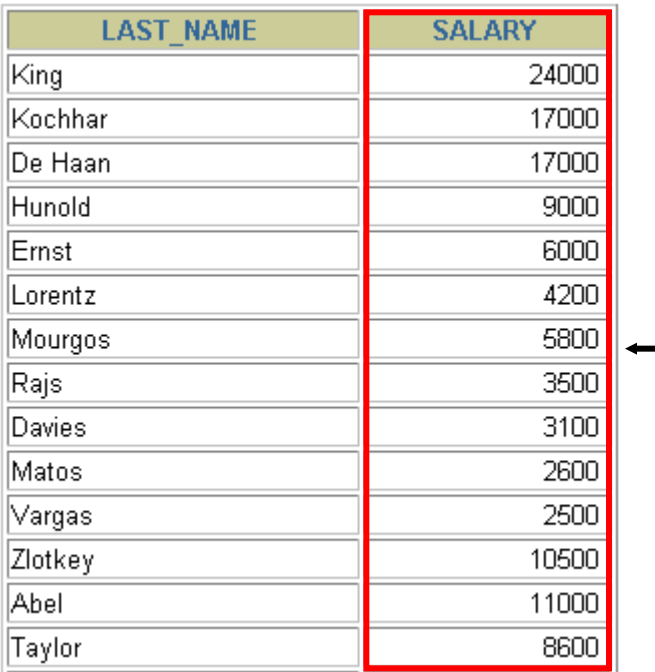

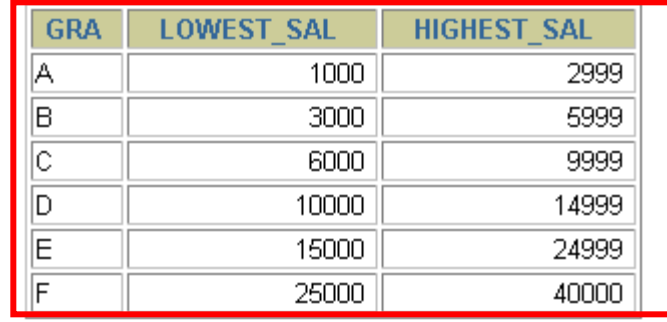

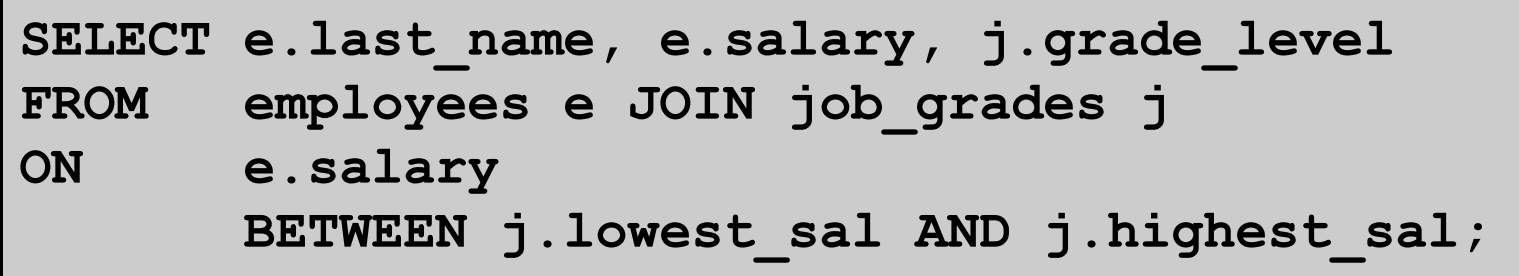

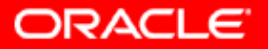

#### **LEFT,RIGHT and FULL OUTER JOIN**

**SELECT e.last\_name, e.department\_id, d.department\_name** FROM employees e LEFT OUTER JOIN departments d **ON (e.department\_id = d.department\_id) ;**

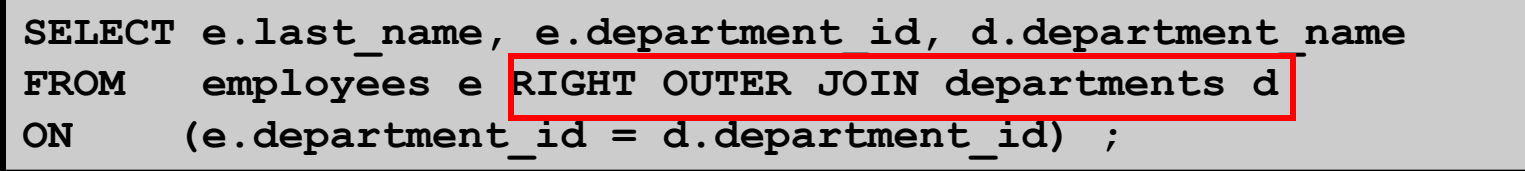

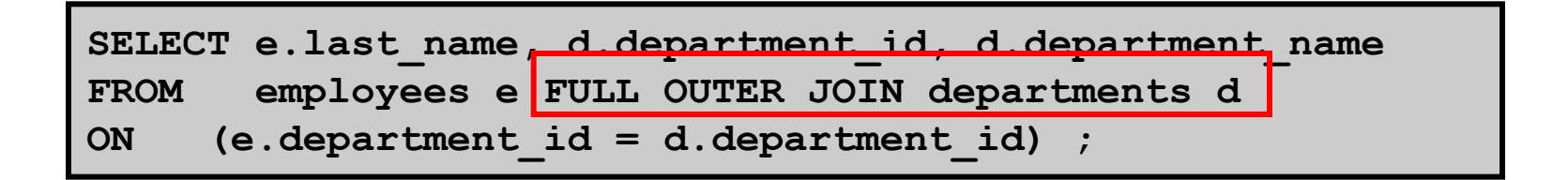

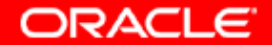

#### **Using a subquery**

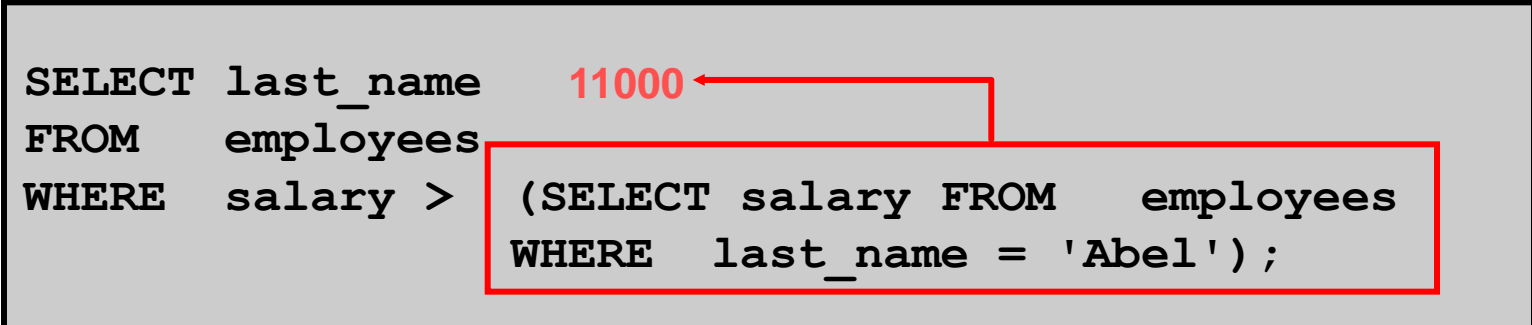

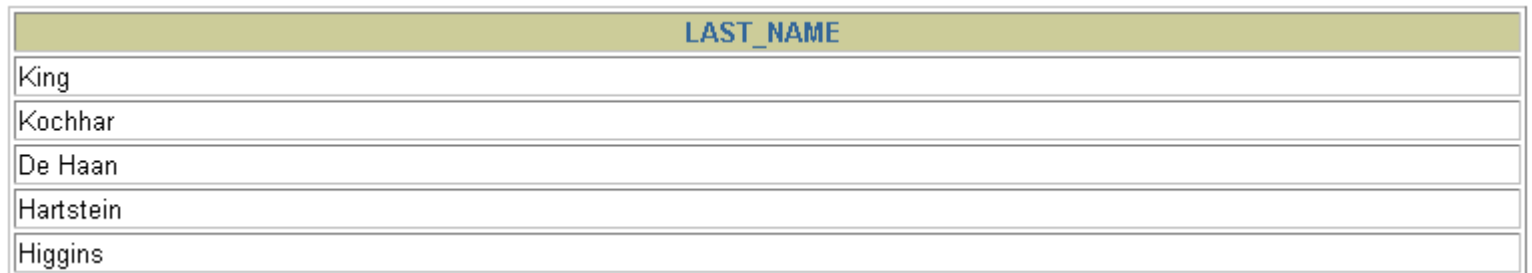

**SELECT last\_name, job\_id, salary FROM employees WHERE salary = (SELECT MIN(salary)FROM employees);**

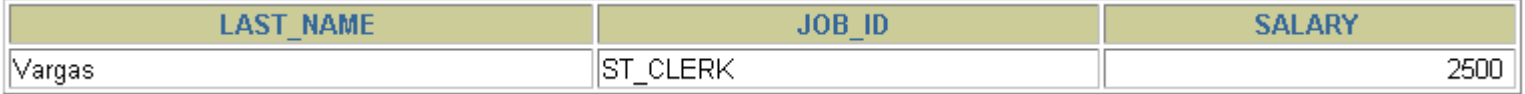

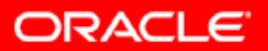

#### **Example: IN versus Join**

```
SELECT last_name, department_id, job_id 
FROM employees 
WHERE department_id IN 
        (SELECT department_id
         FROM departments 
        WHERE location id = 1700);
-- Versus (!?)
SELECT last name, e.department id, job id
FROM employees e, departments d 
WHERE e.department_id = d.department_id 
AND location id = 1700;
Set serveroutput on
Exec sqlid('location_id = 1700')
```
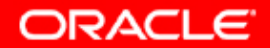

#### **Examine the execution plans**

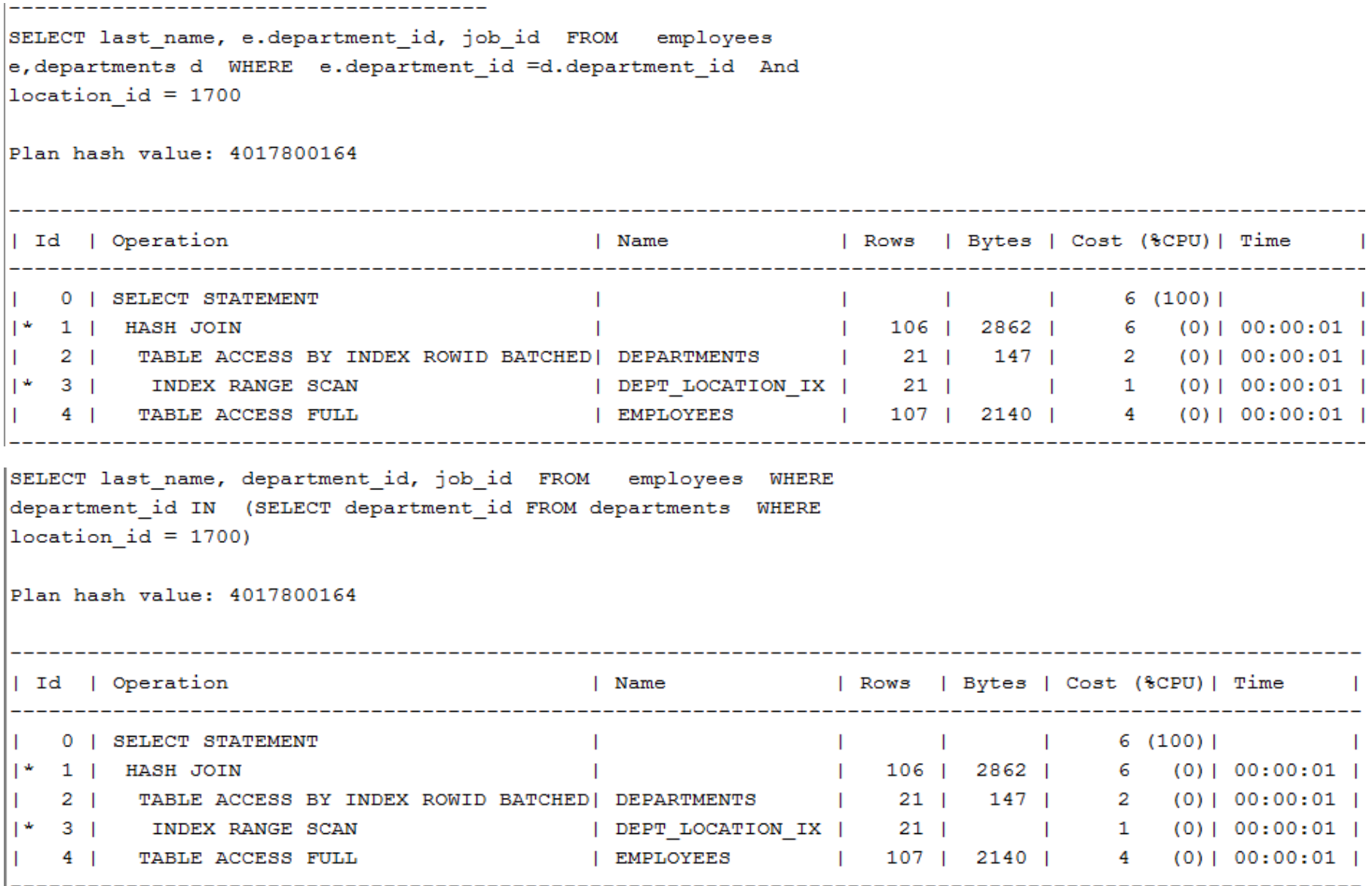

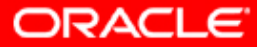